## Visual driven database queries

What if you want to do powerful stuff and you are using HTML

Norbert Hartl, ApptiveGrid GmbH, ESUG 2023

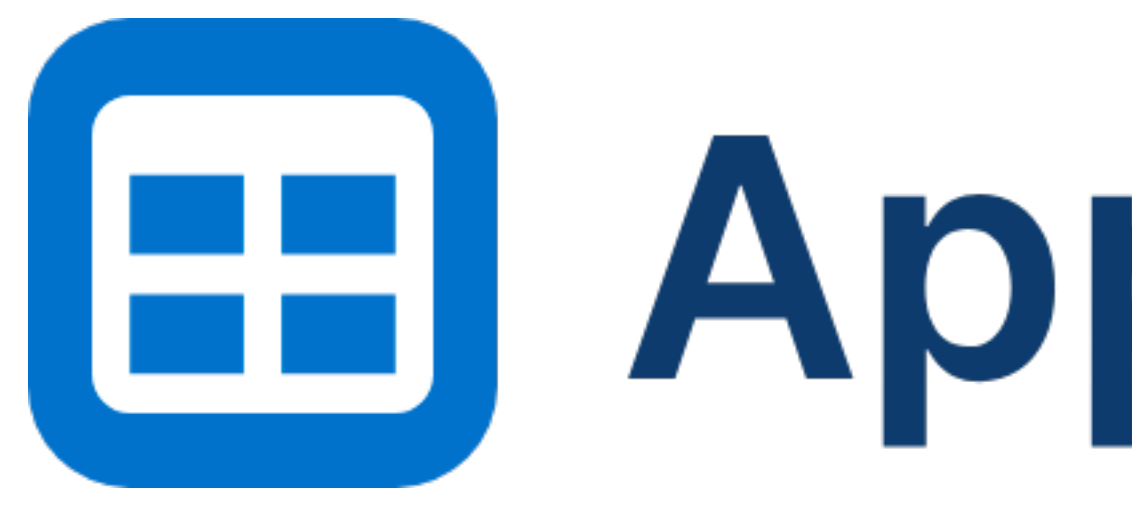

# **EB** ApptiveGrid

**A visual database and flow management tool**

## visual database

### Defining a model

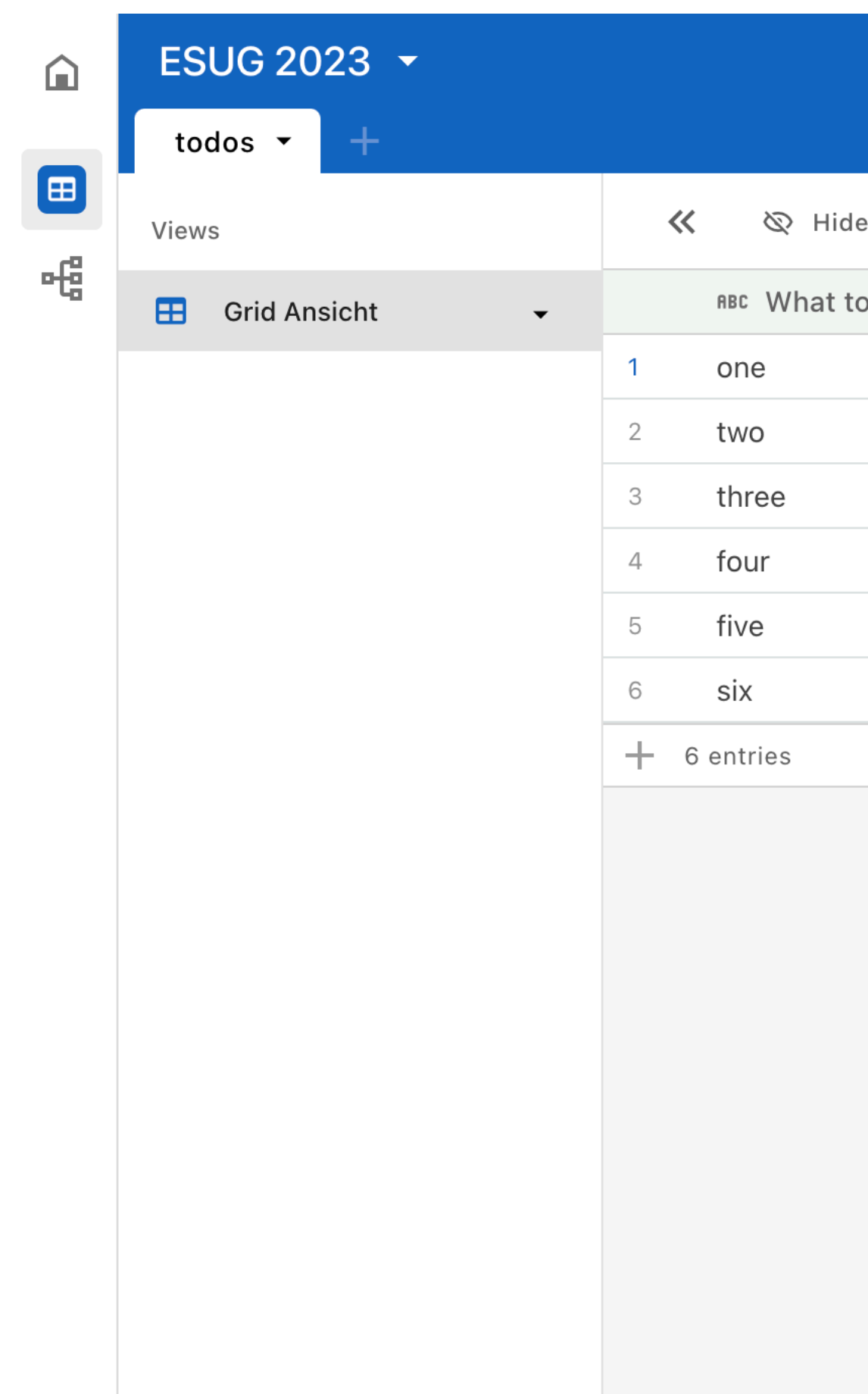

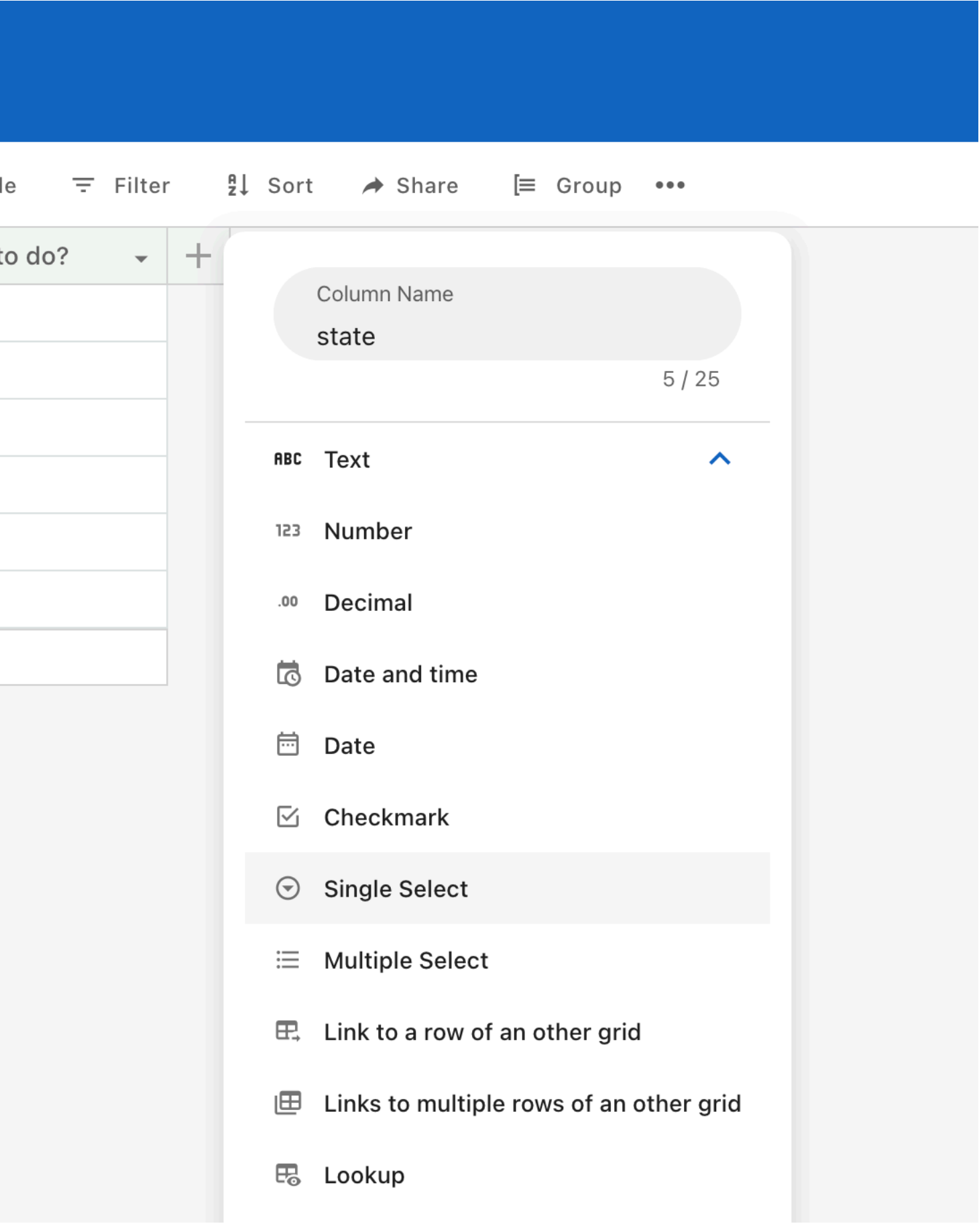

### Defining a model - adding an enum

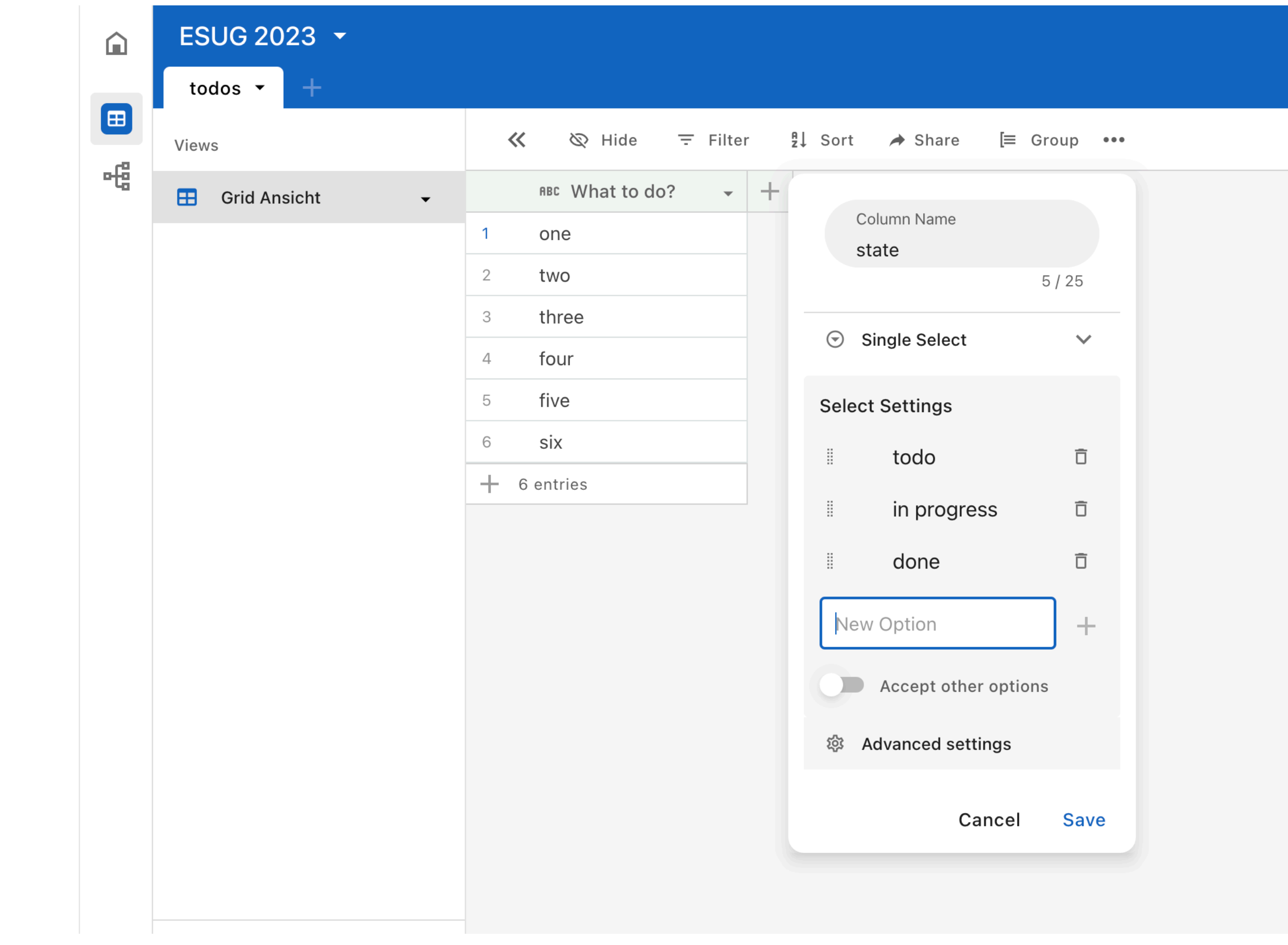

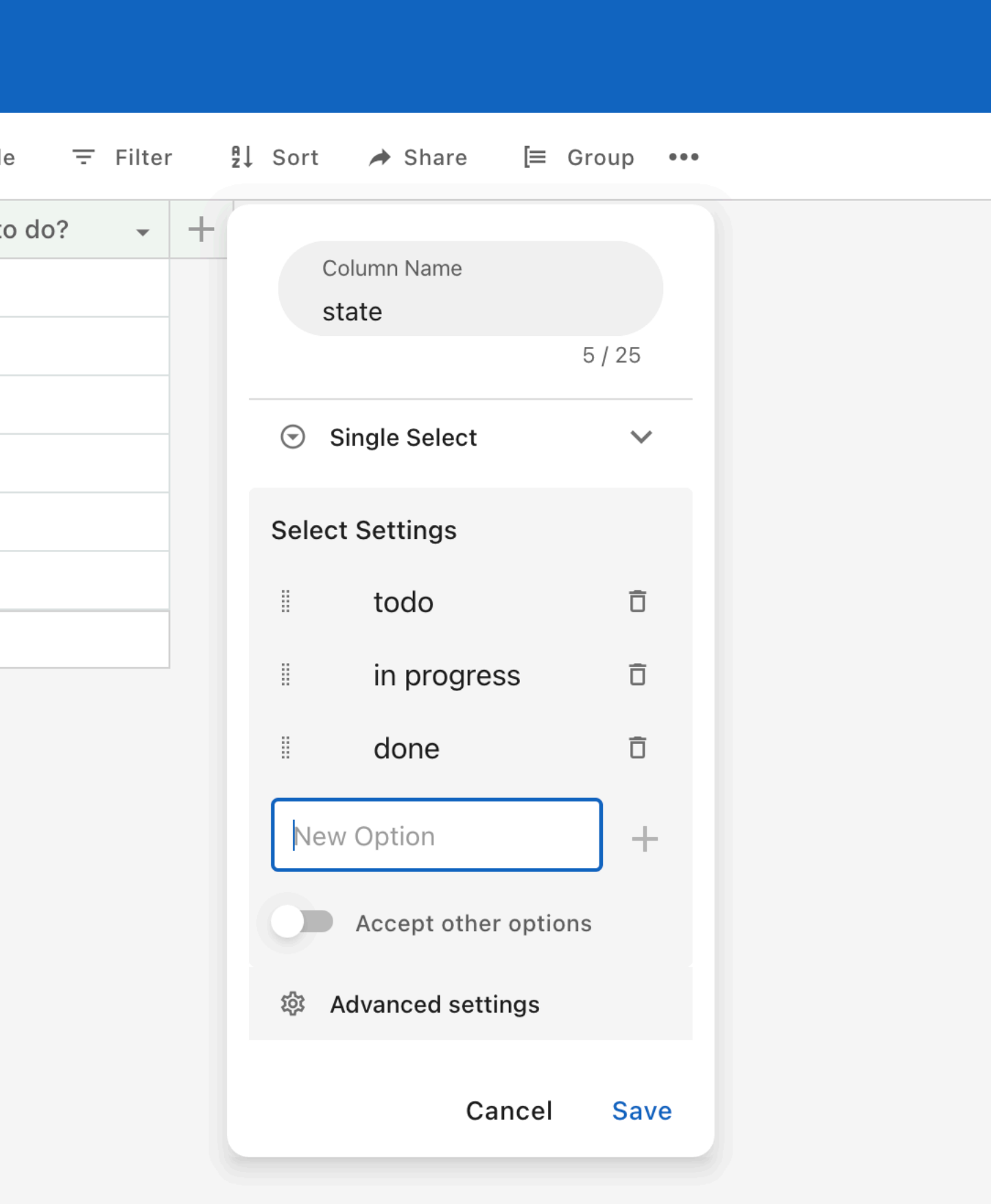

### Filtering & sorting

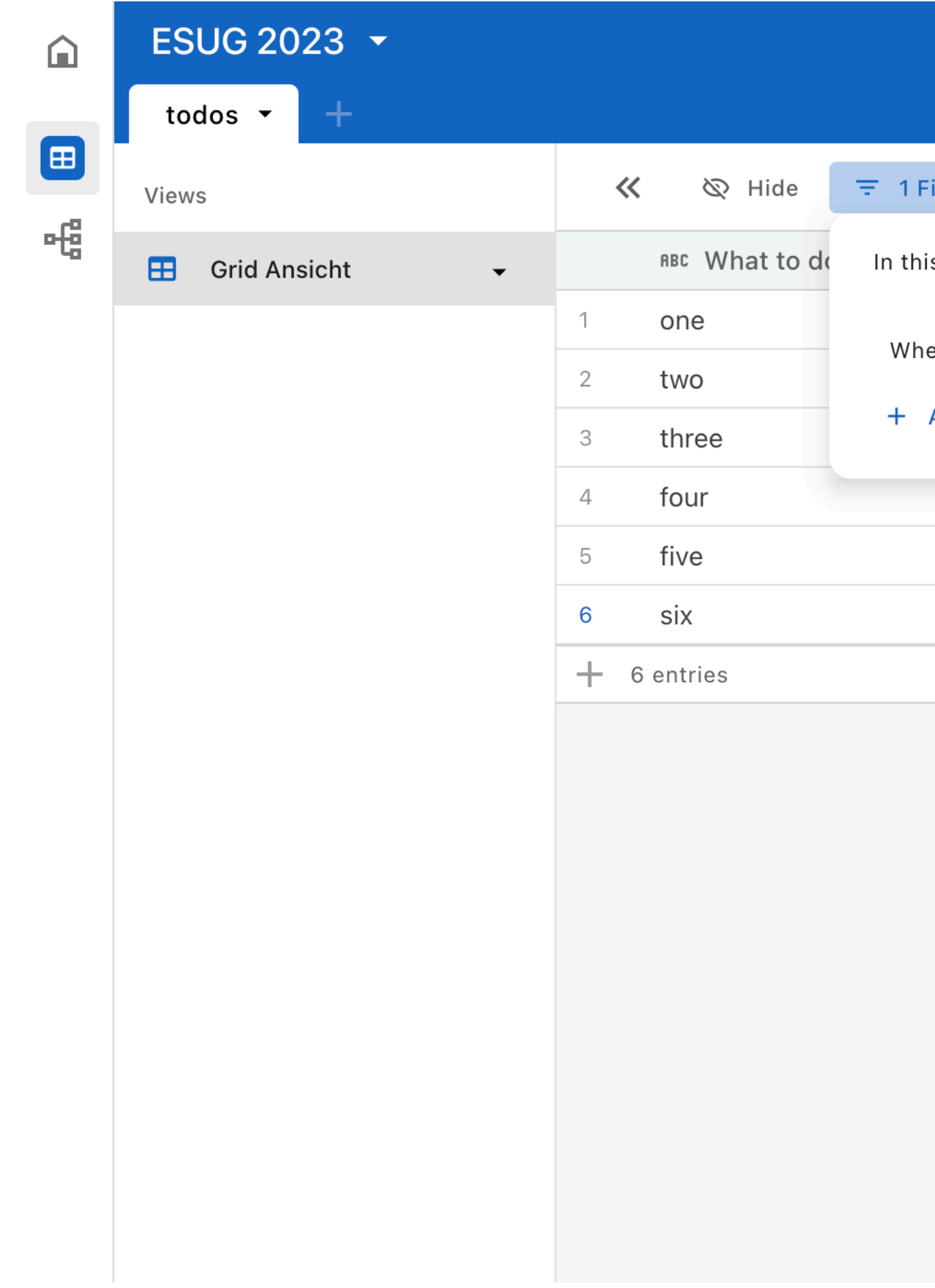

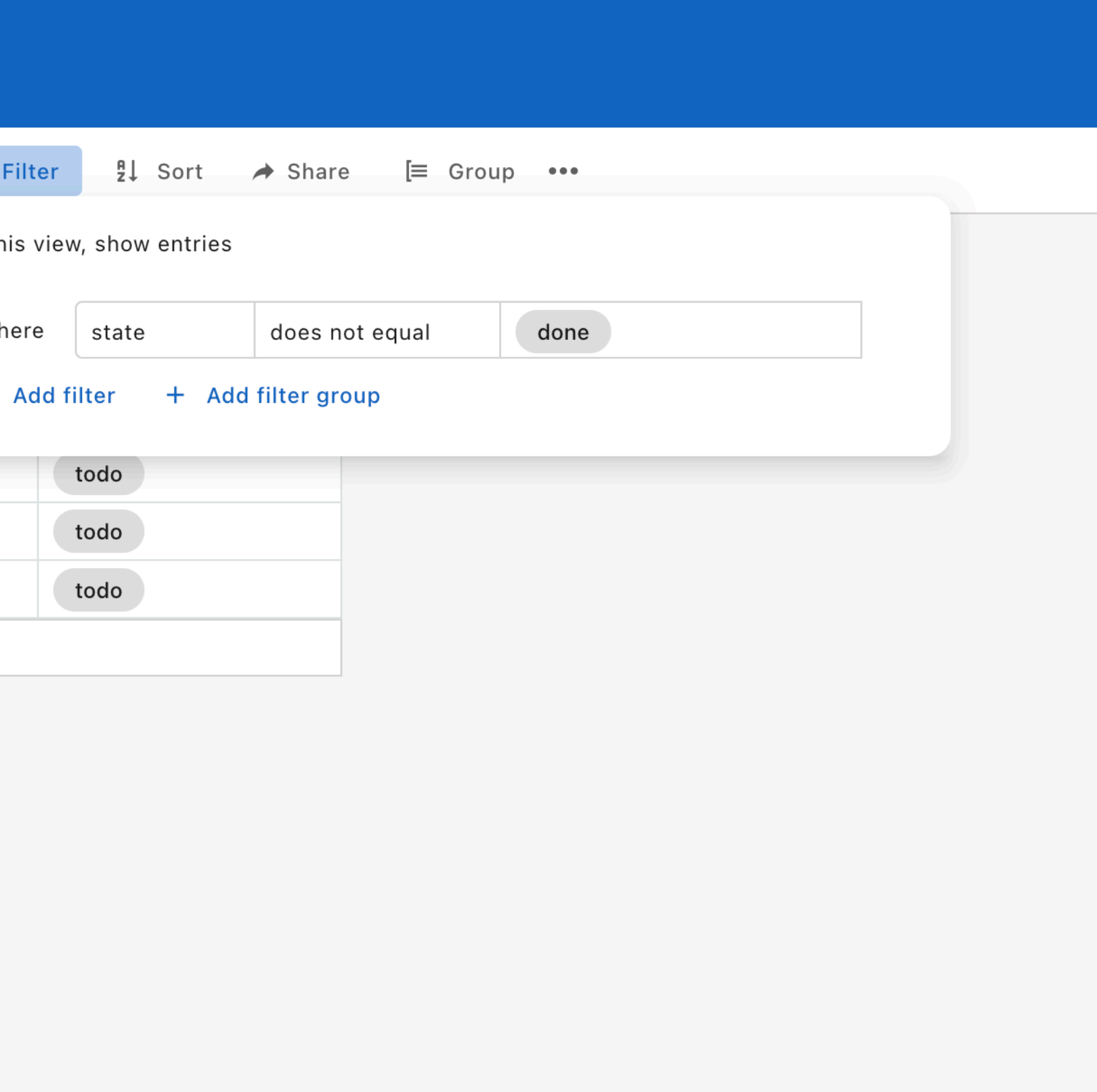

## workflow engine

### Defining a flow - a trigger

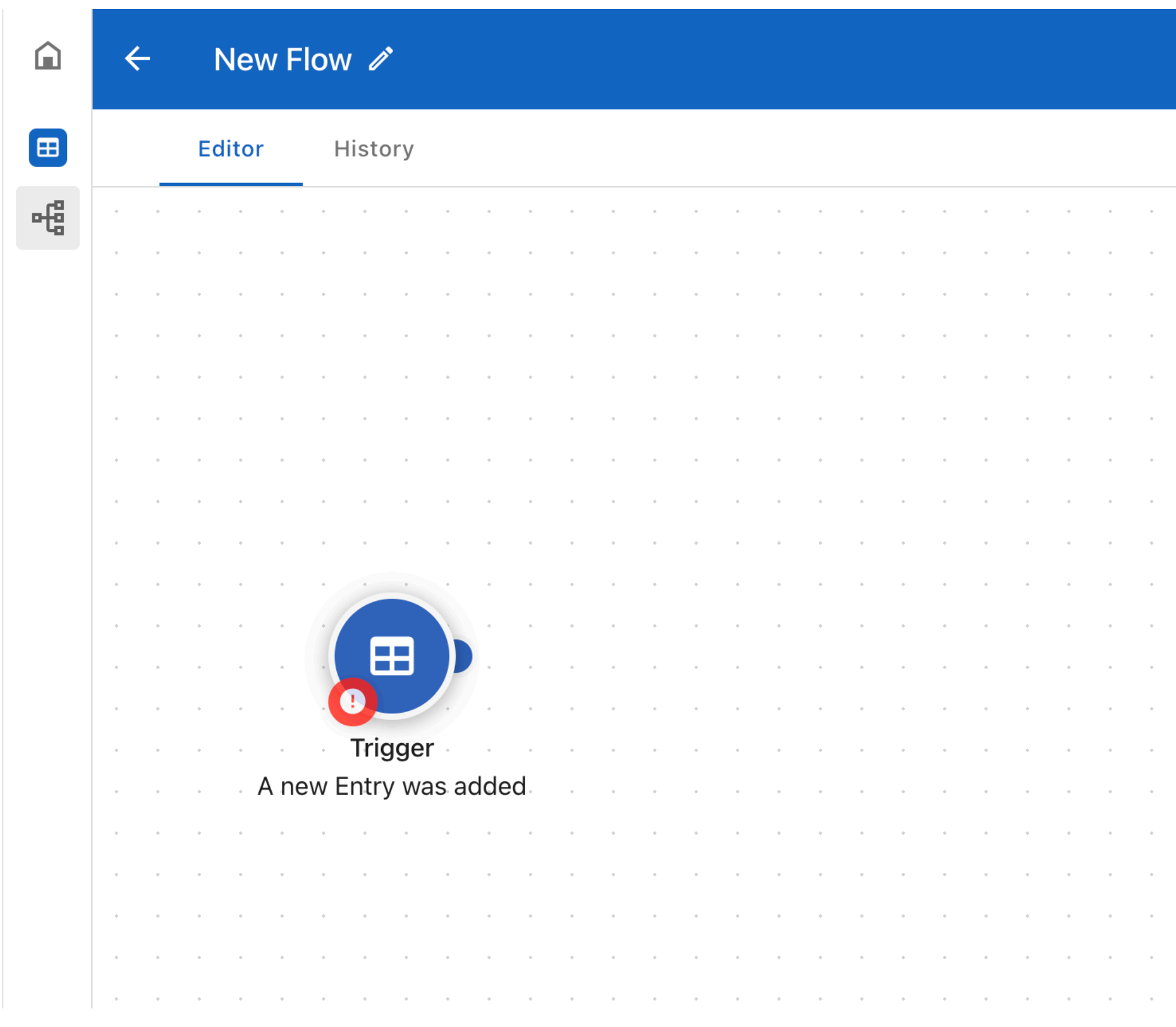

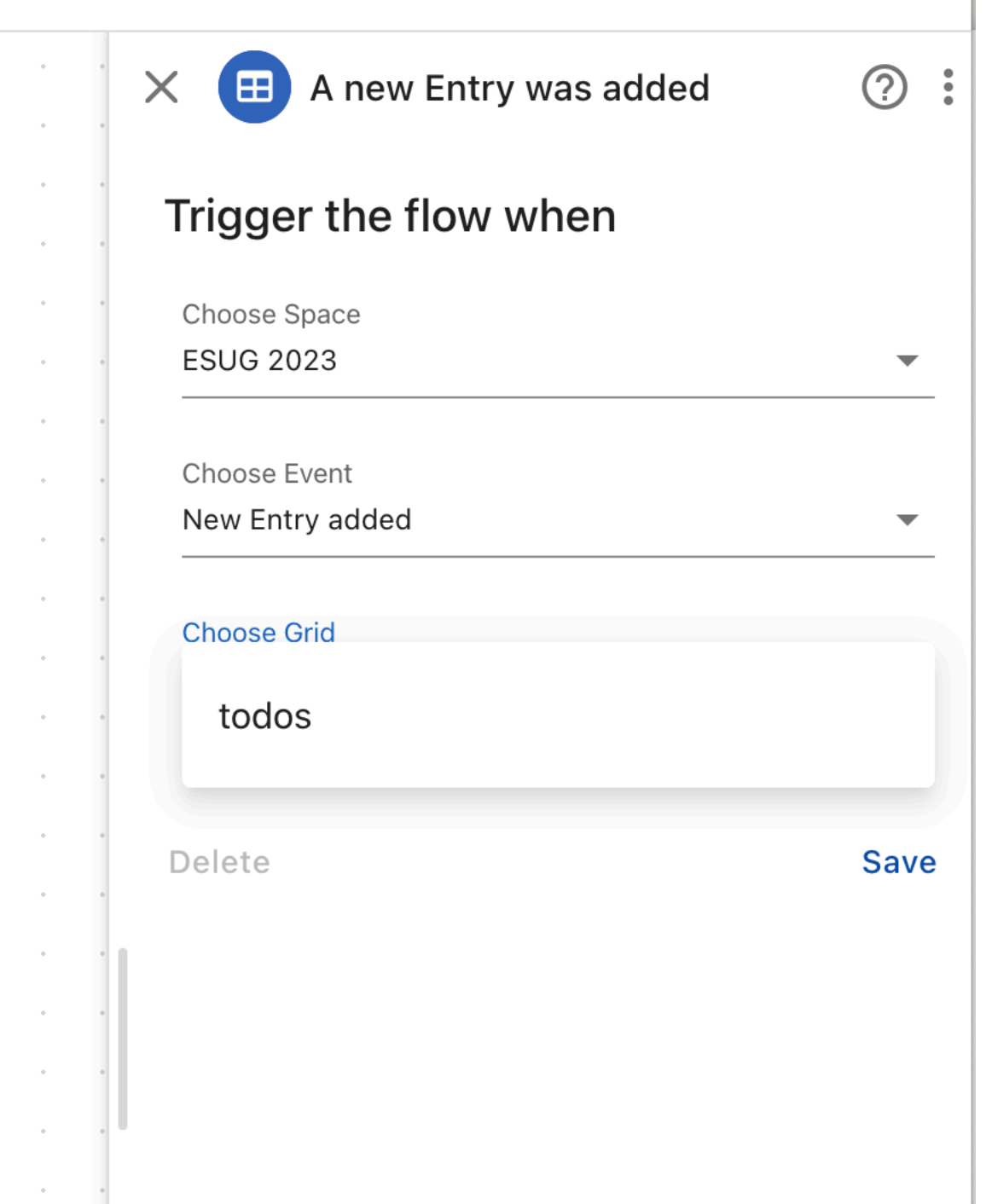

### Defining a flow - do an external call

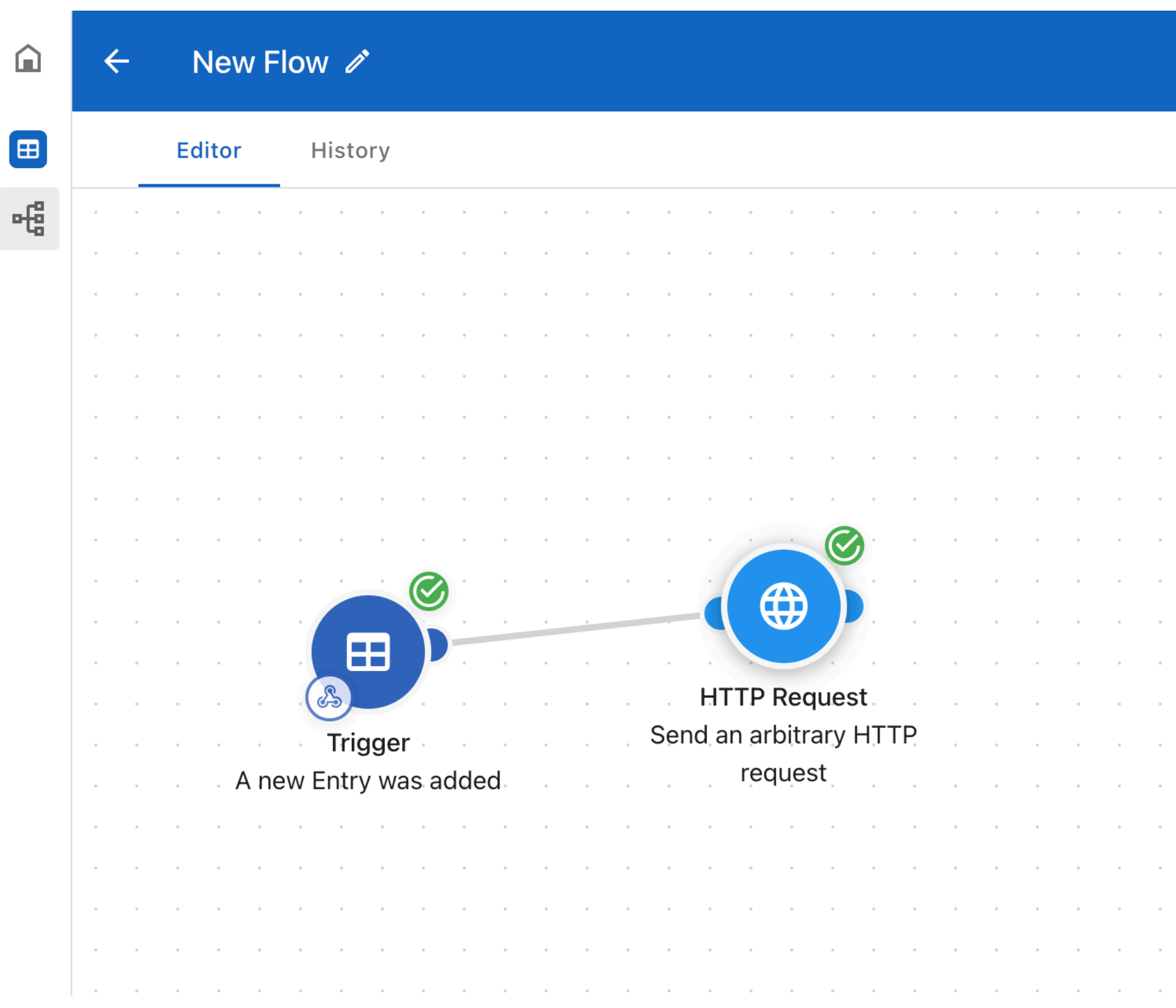

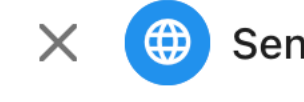

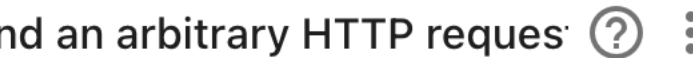

#### $\land$  URL

http://norbert.hartl.name/esug.json

#### ∧ Request Content

**Request Content** 

#### ∧ Method

and the contract of the contract of the contract

 $\mathcal{A}^{\mathrm{c}}$  , and  $\mathcal{A}^{\mathrm{c}}$ 

**GET** 

#### $\land$  Content Type

**Content Type**  $\blacktriangledown$ 

 $\blacktriangledown$ 

### Defining a flow - send a mail ...

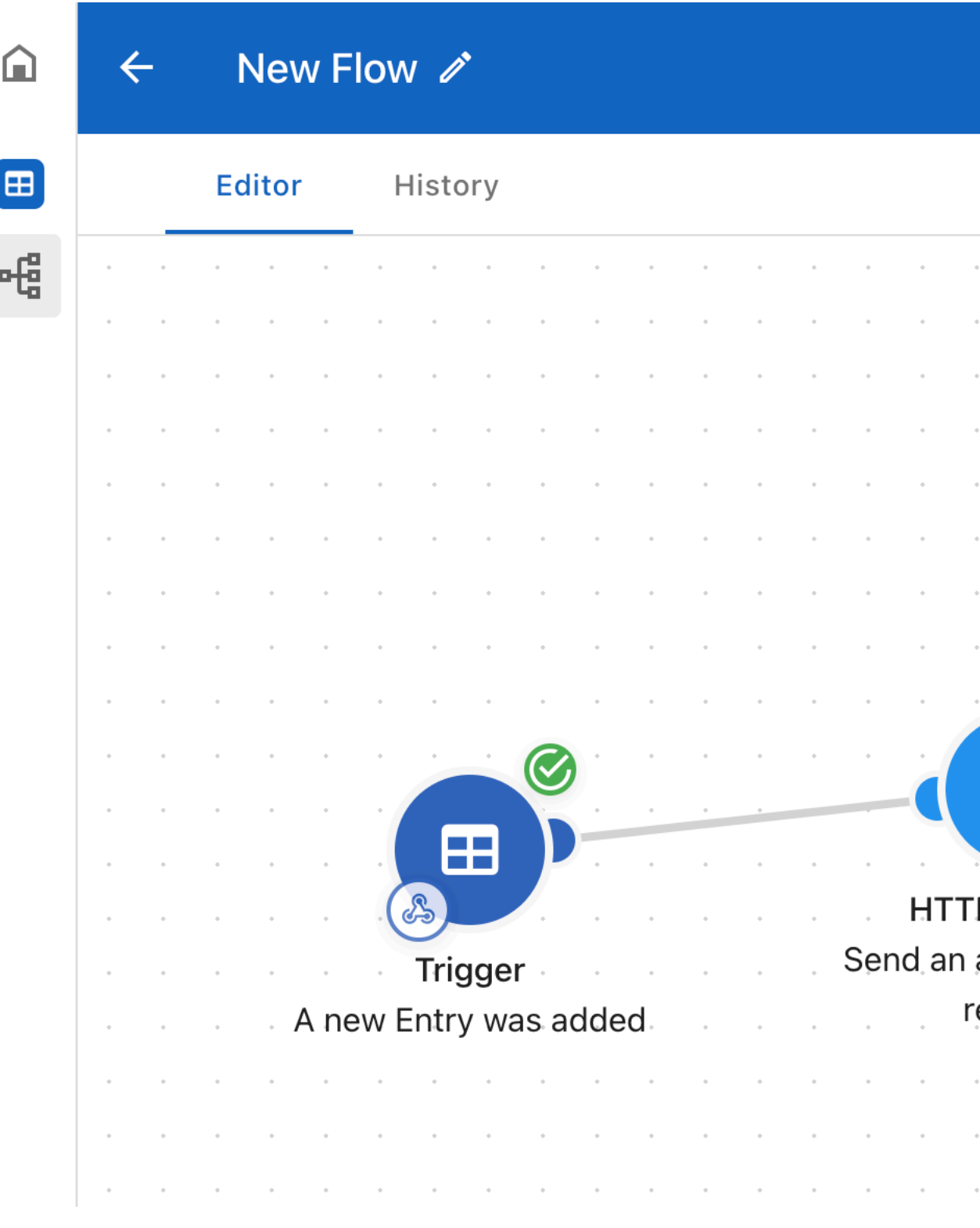

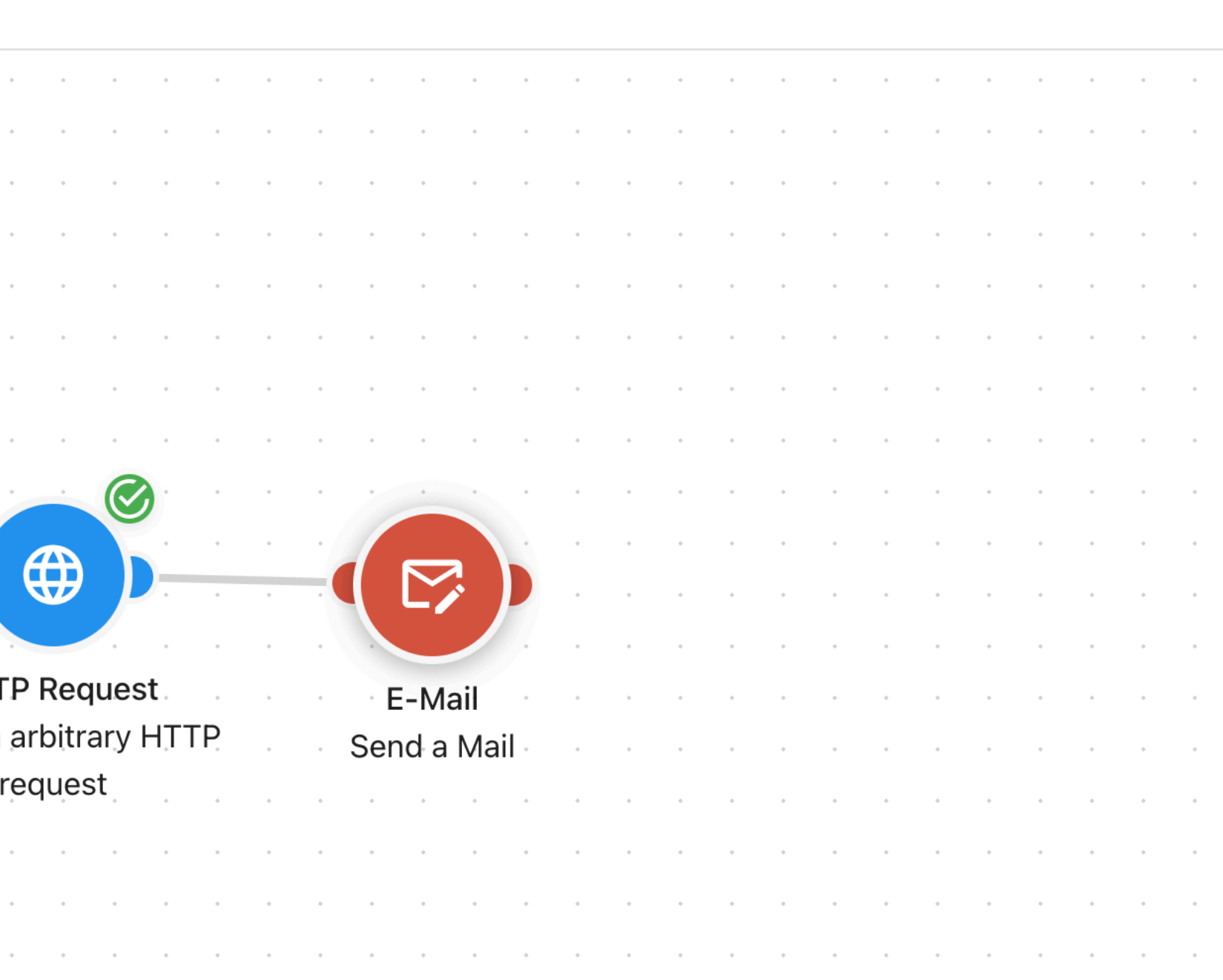

### Defining a flow - ... with condition...

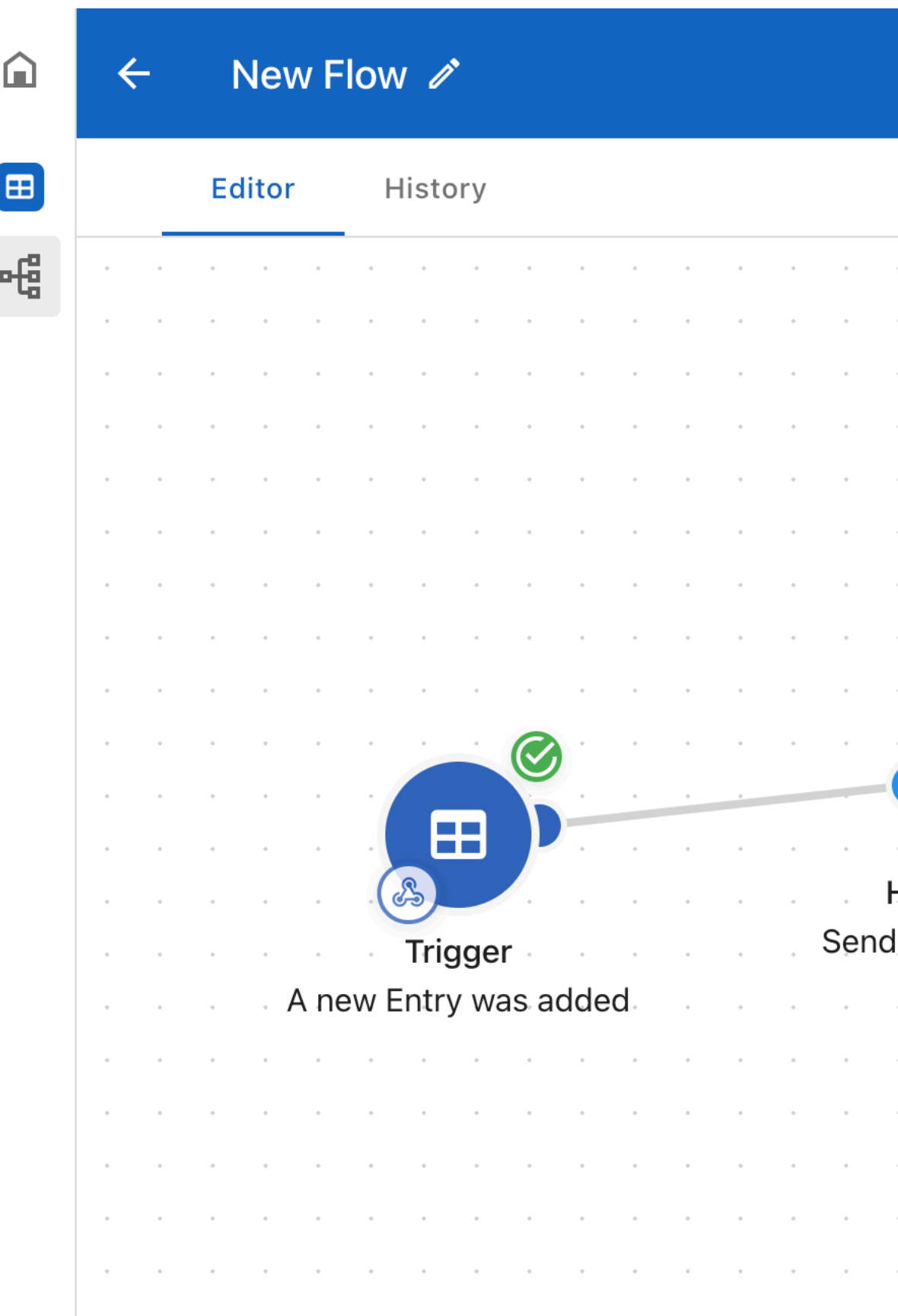

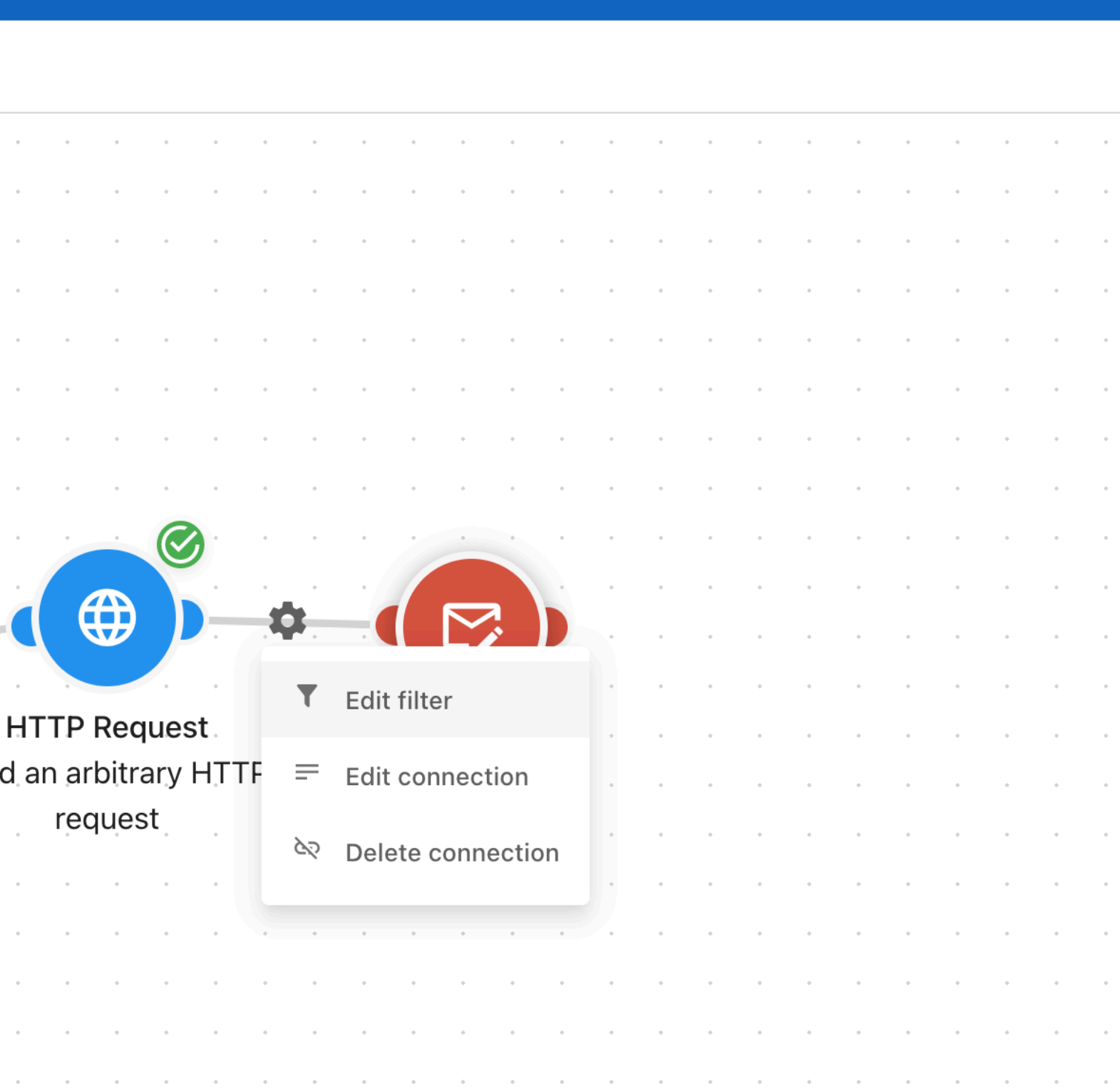

### Defining a flow - visually pick whatever you got

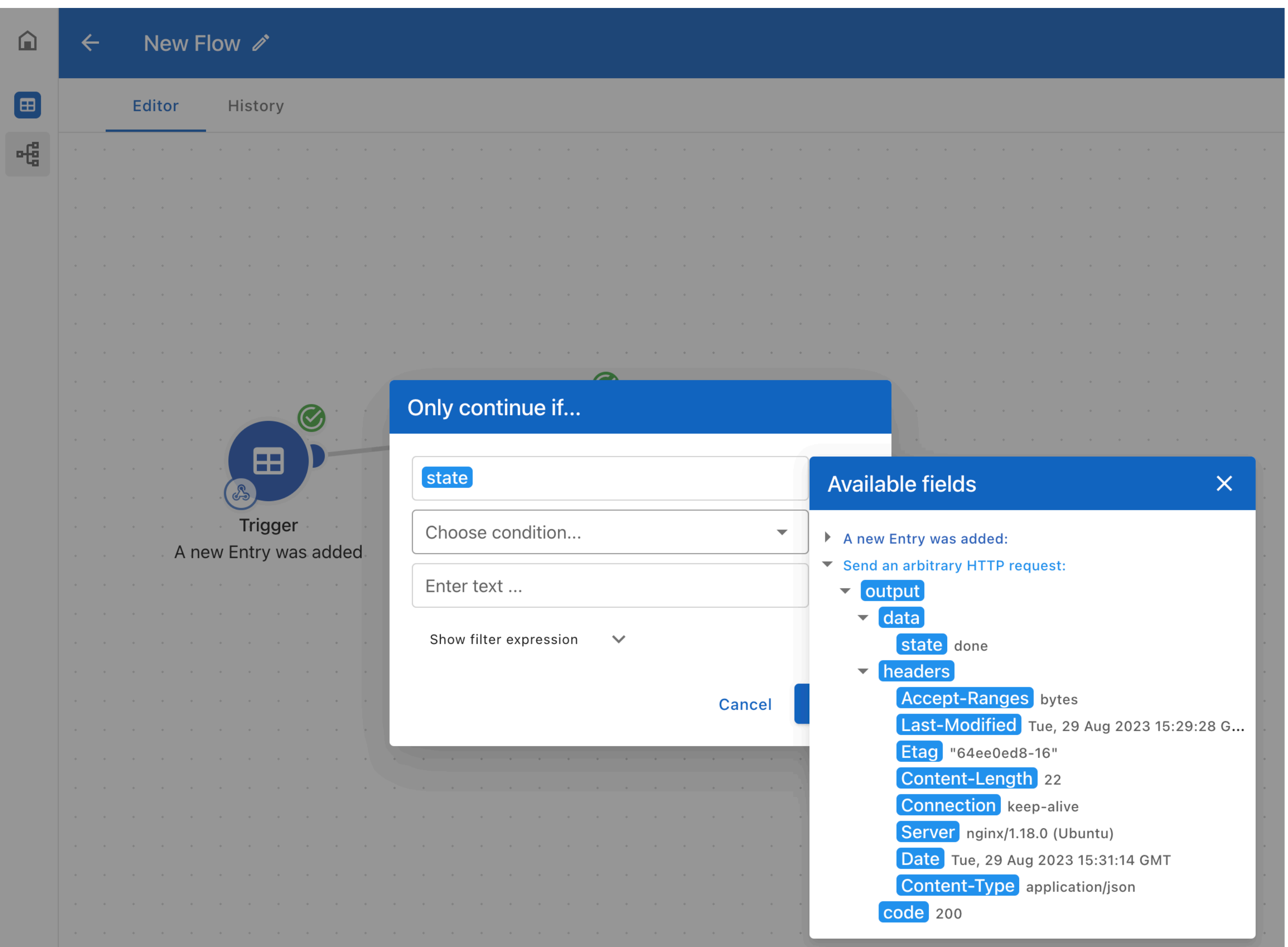

### Defining a flow - define condition

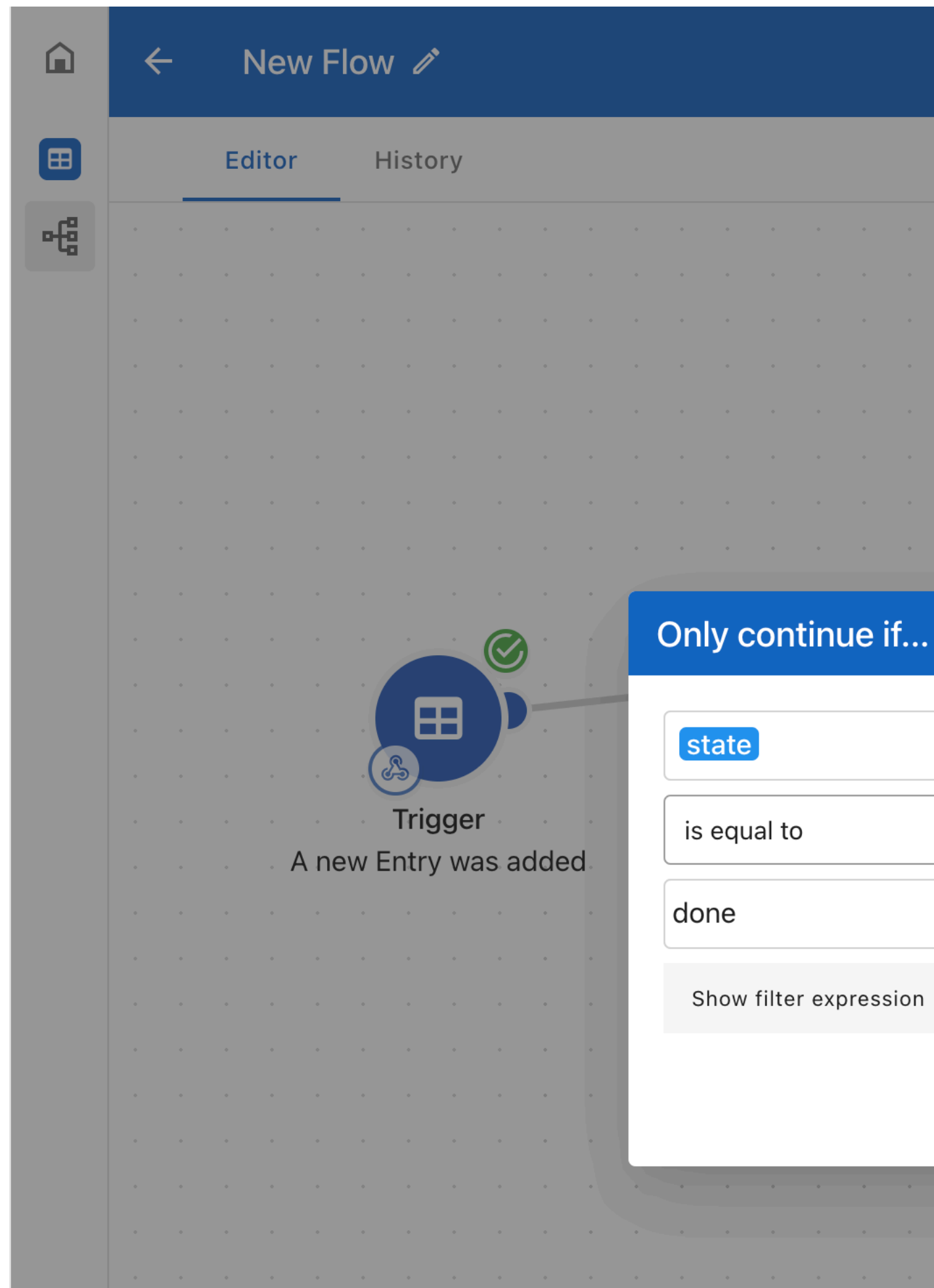

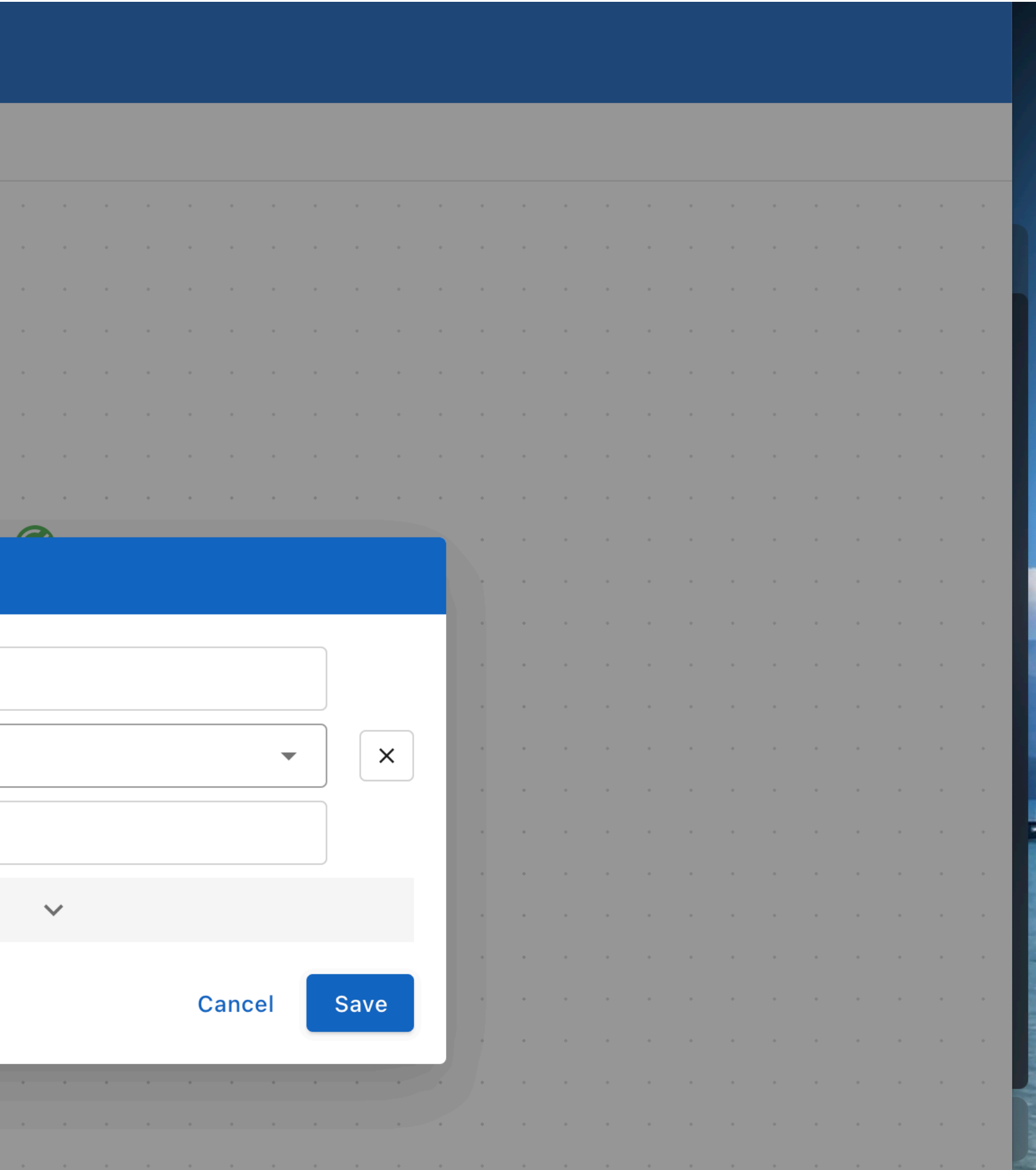

## Uniform approach

- 
- 
- 
- knows about application scope

- has knowledge about column types and operations - has syntax for composing type based filters - turns JSON into a tree that generates access path

## ApptiveScript

- has knowledge about column types and operations
- has syntax for composing type based filters
- turns JSON into a tree that generates access path
- knows about application scope
- is an executable DSL for ApptiveGrid

### Defining a flow - visually pick whatever you got

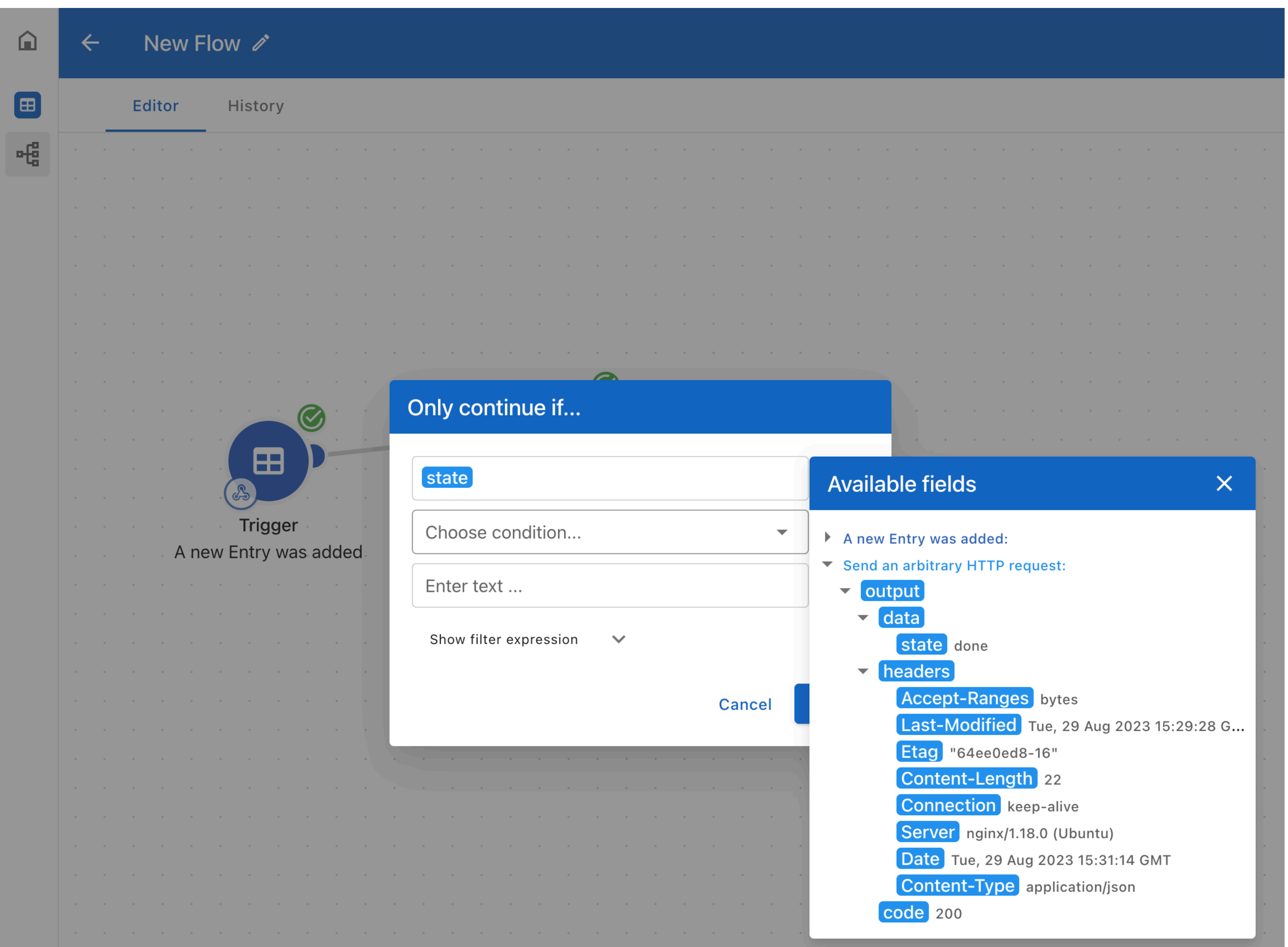

### **Combined syntax**

### Only continue if...

#### state

is equal to

done

Show filter expression

step('64ee0ddae4743dbe24c06aee').output.get('data').get('st ate').isEqualTo('done')

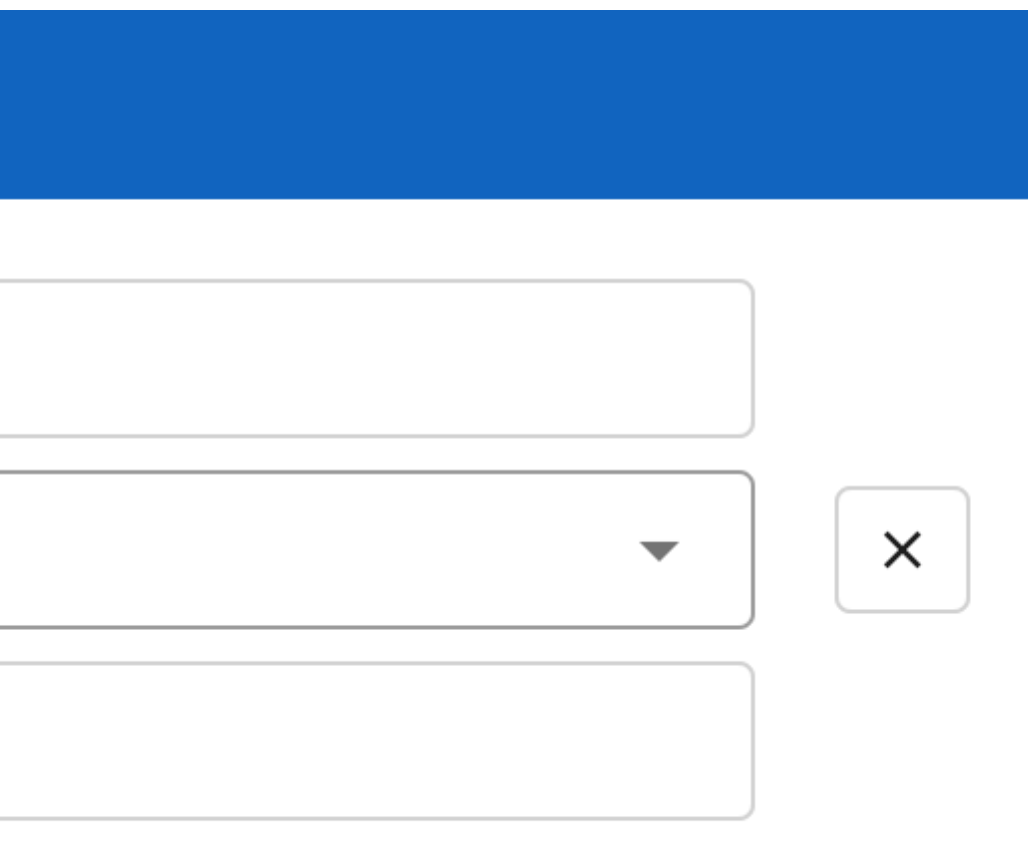

#### $\blacktriangle$

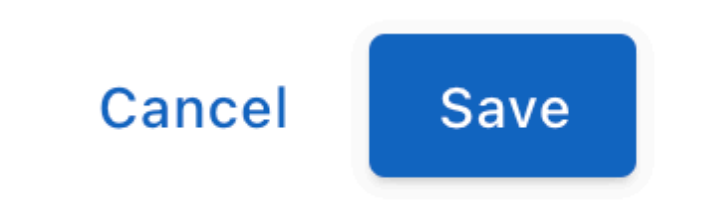

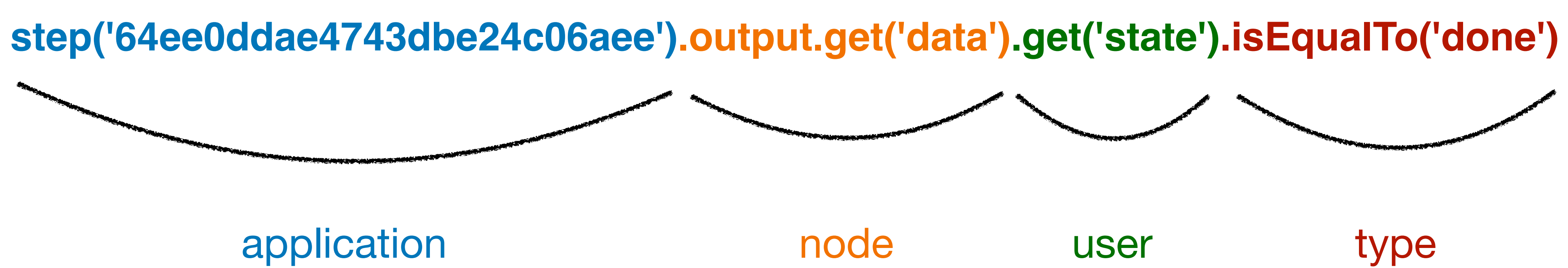

## ApptiveScript

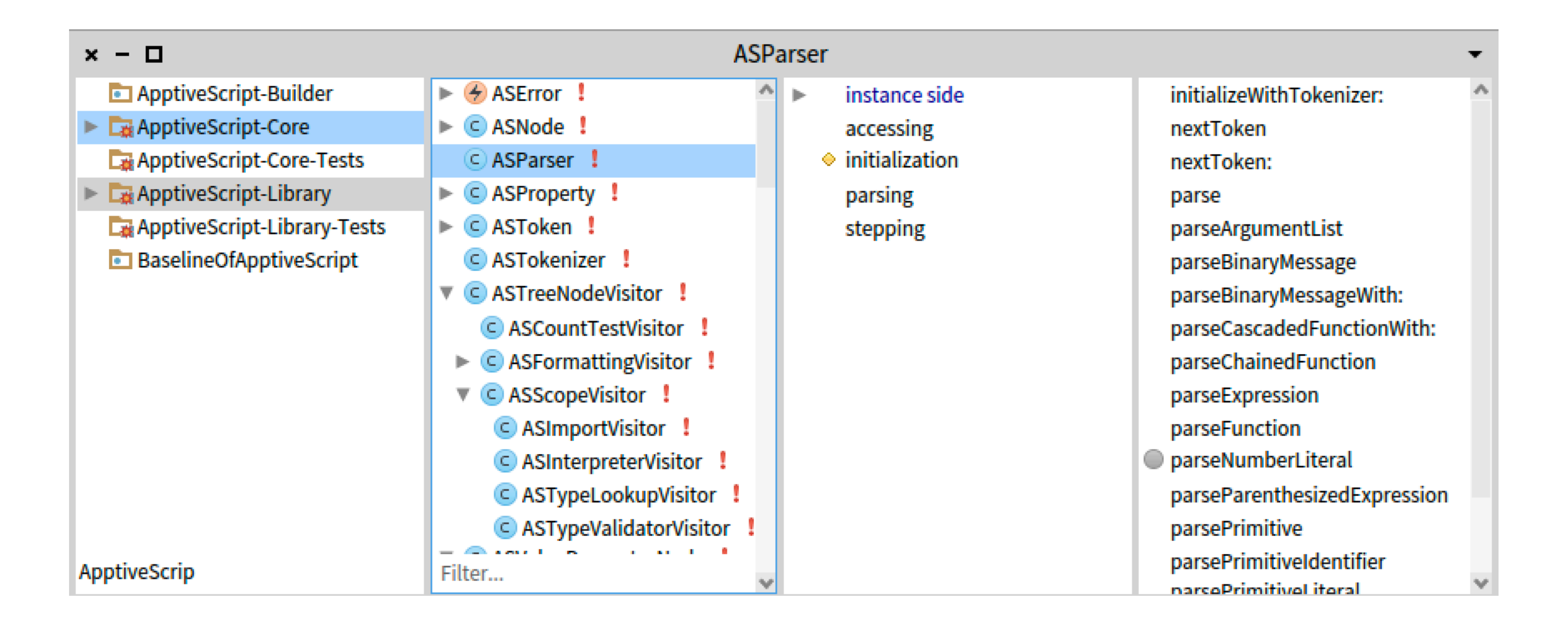

## ApptiveScript

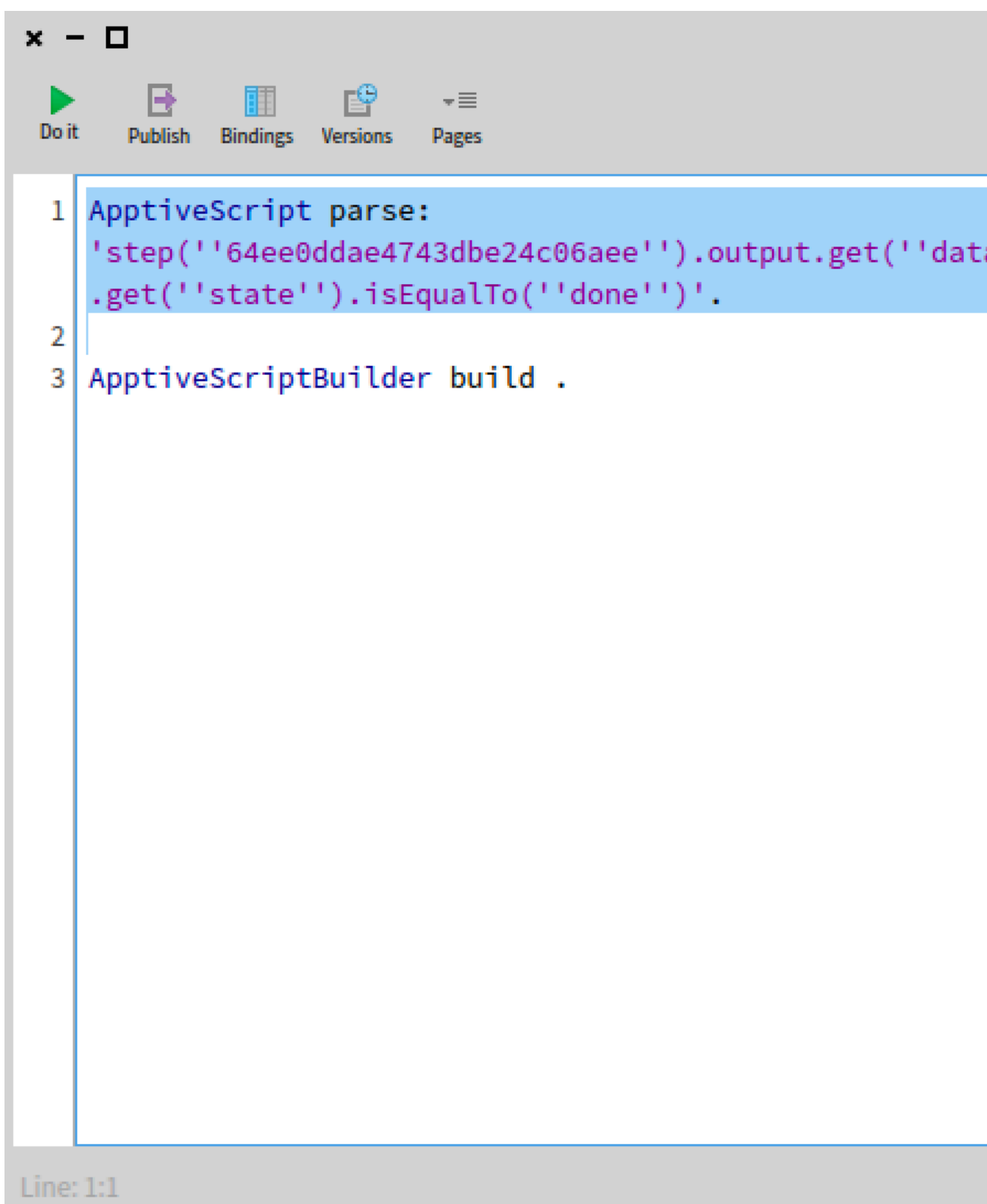

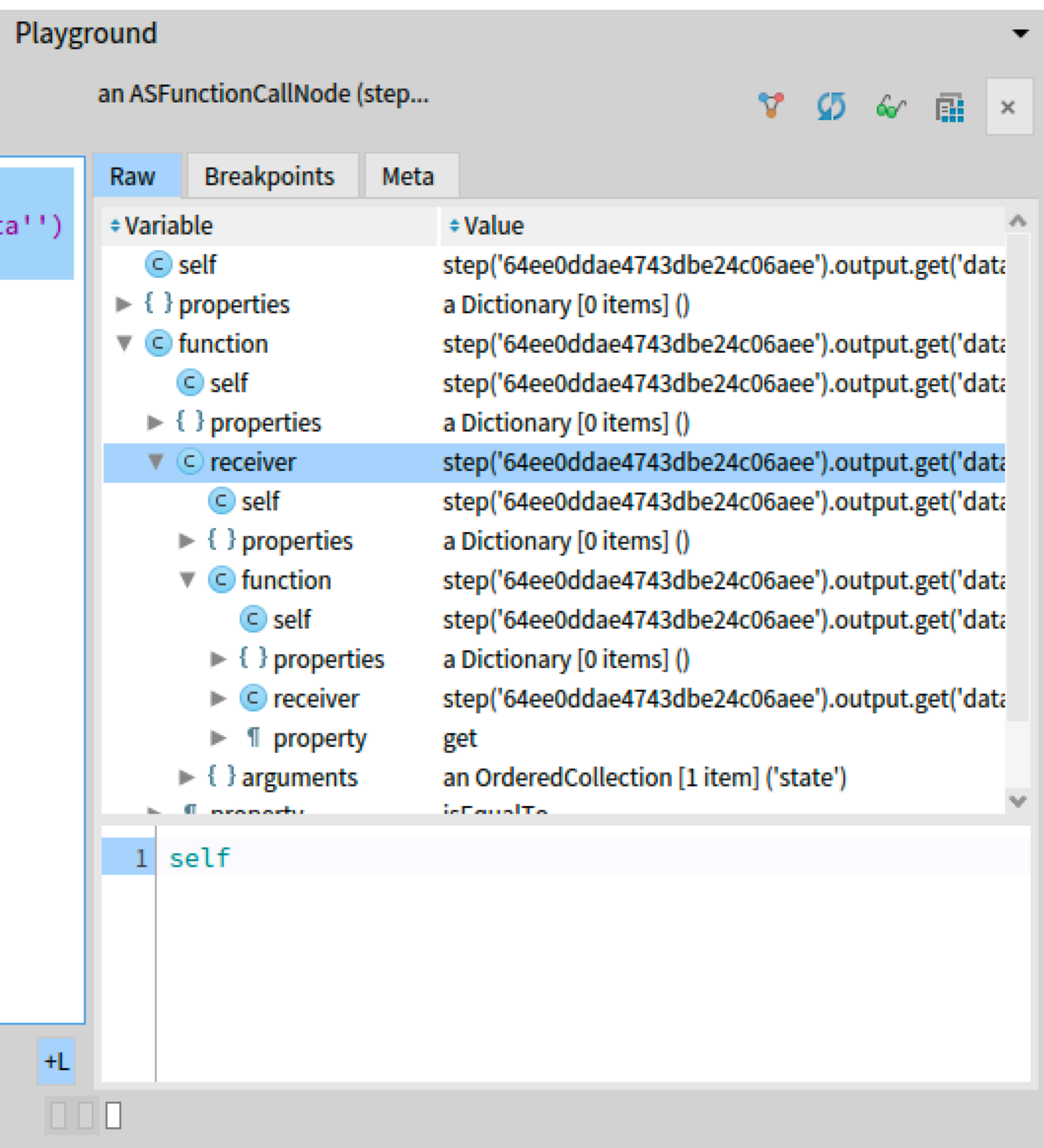

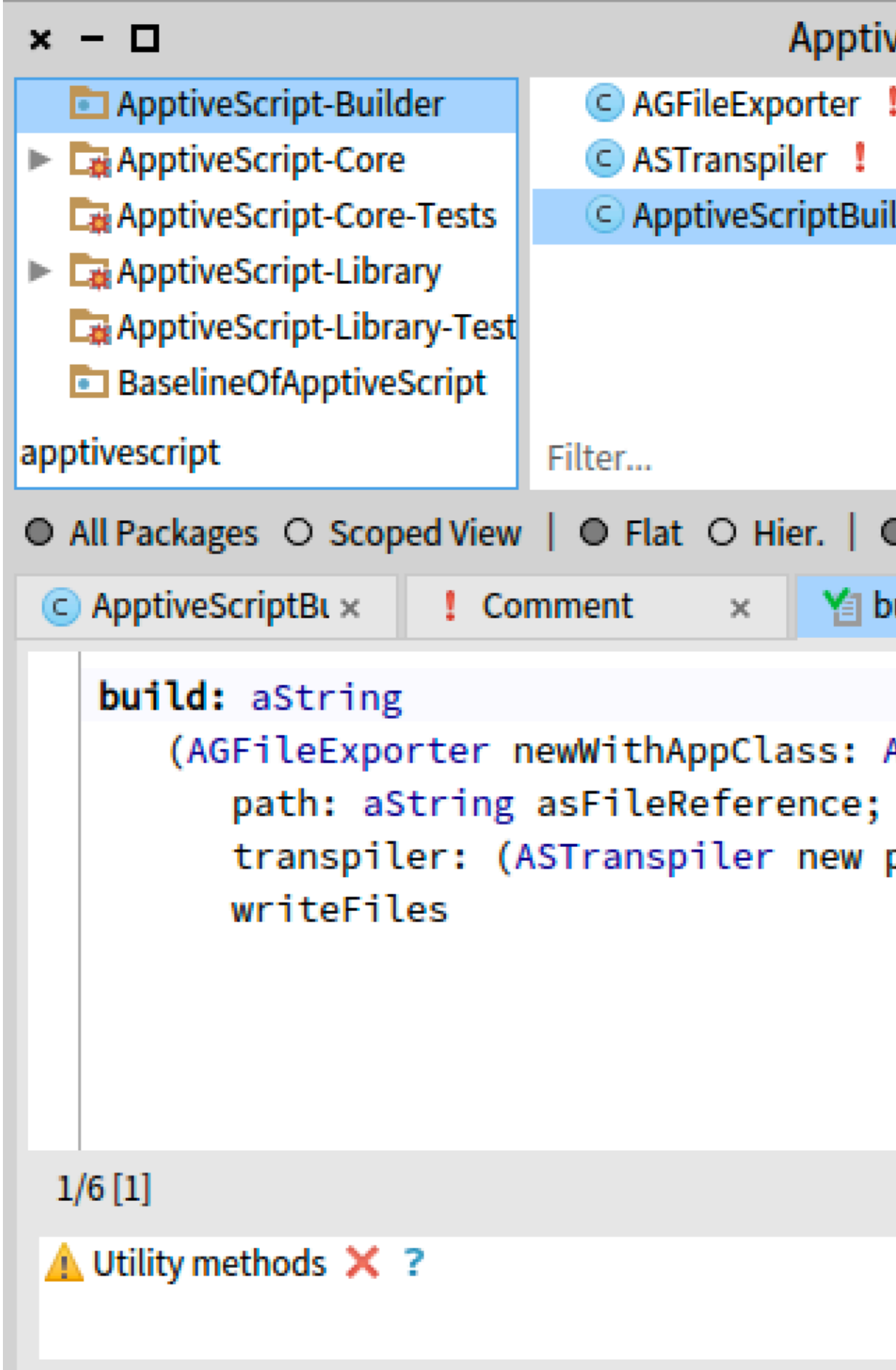

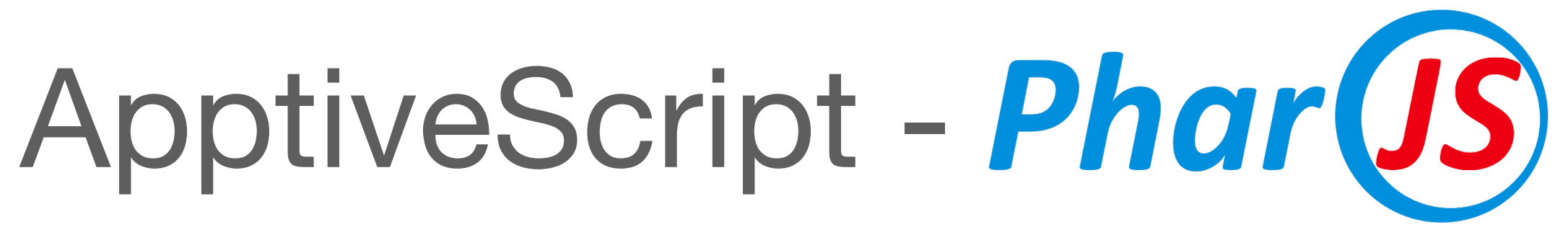

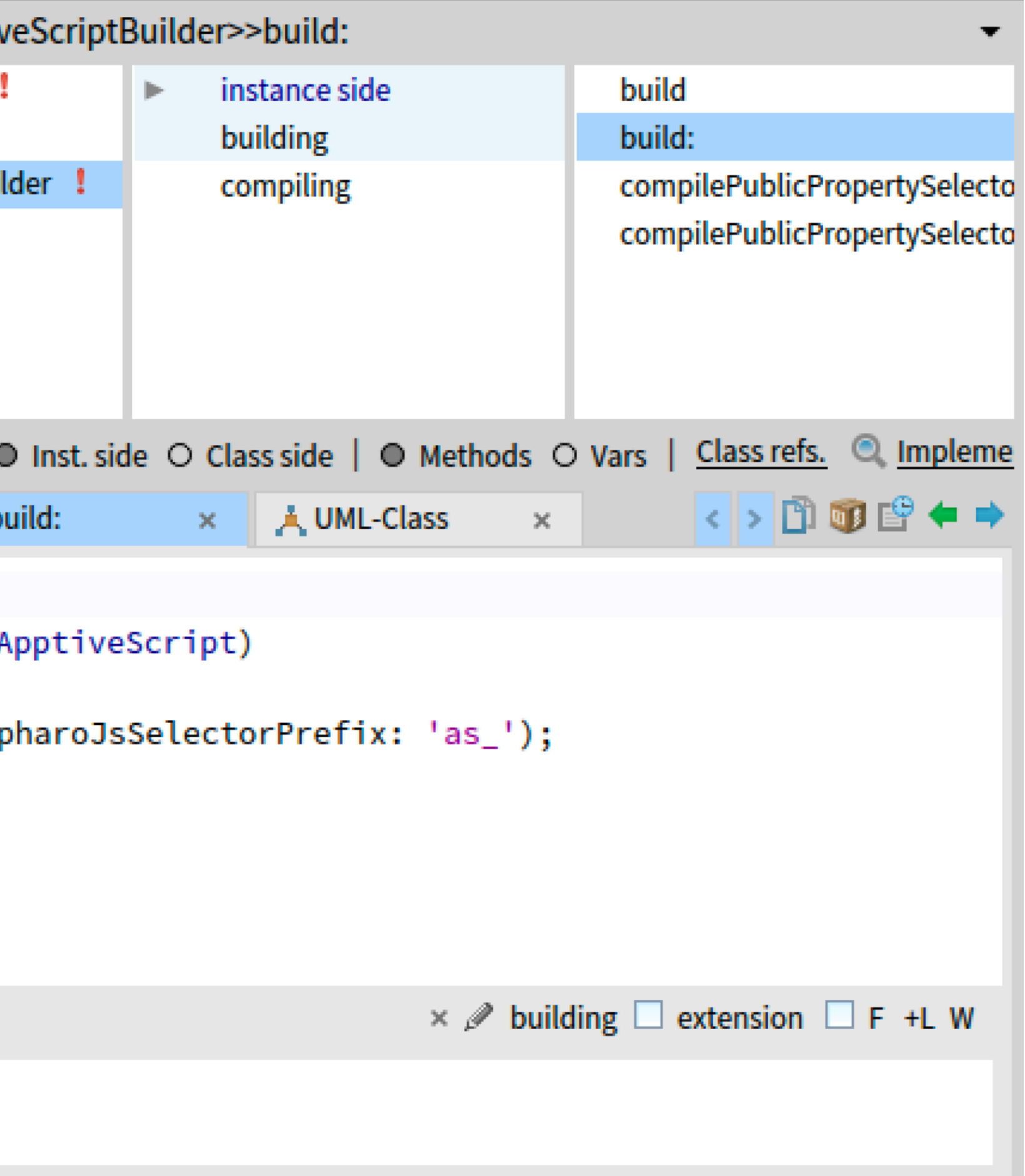

## ApptiveScript on the frontend

- generated picking visual elements
- enables auto completion through type information.
- can be executed on demand
- sends syntax to the server

## ApptiveScript on the backend

- -is parsed to AST
- AST is stored in soil
- 

- uses the AST as database predicate

## ApptiveScript on the backend

- objects are read using an iterator (#next just as in stream) -iterator executes the ApptiveScript AST on object

- 
- 
- uses the AST as predicate
- -returns the result

## Thank you! Questions?